# ИНФОРМАТИКА 9 КЛАСС

## Тема І. Информация. Двоичное кодирование информации

- $\mathbf{1}$
- 1. Как называют информацию, отражающую истинное положение дел?
- 1) полезной
- 2) достоверной
- 3) полной
- 4) объективной
- 2. Как называют информацию, достаточную для решения поставленной задачи?
- 1) полной
- 2) актуальной
- 3) объективной
- 4) эргономичной

3. Информацию, не зависящую от личного мнения кого-либо, можно назвать:

- 1) полной
- 2) актуальной
- 3) объективной
- 4) эргономичной
- 4. Информация, соответствующая запросам потребителя это:
- 1) защищенная информация
- 2) достоверная информация
- 3) эргономичная информация
- 4) полезная информация
- 5. Актуальность информации означает:
- 1) важность для настоящего времени
- 2) независимость от чьего-либо мнения
- 3) удобство формы или объема
- 4) возможность ее получения данным потребителем
- 6. Доступность информации означает:
- 1) важность для настоящего времени
- 2) независимость от чьего-либо мнения
- 3) удобство формы или объема
- 4) возможность ее получения данным потребителем
- 7. Защищенность информации означает:
- 1) невозможность несанкционированного использования или изменения
- 2) независимость от чьего-либо мнения
- 3) удобство формы или объема
- 4) возможность ее получения данным потребителем
- 8. Эргономичность информации означает:
- 1) невозможность несанкционированного использования или изменения
- 2) независимость от чьего-либо мнения
- 3) удобство формы или объема
- 4) возможность ее получения данным потребителем

## Тема II. Компьютер и программное обеспечение

- 1. Вся информация может обрабатываться компьютером, если она представлена:
	- 1) в лвоичной знаковой системе
	- 2) в лесятичной знаковой системе
	- 3) в виде символов и чисел
	- 4) только в виде символов латинского алфавита
- 2. Данные это:
	- 1) информация, которая обрабатывается компьютером в двоичном компьютерном коде
	- 2) последовательность команд, которую выполняет компьютер в процессе обработки ланных
	- 3) числовая и текстовая информация
	- 4) звуковая и графическая информация
- 3. Программа это:
	- 1) информация, которая обрабатывается компьютером в двоичном компьютерном коде
	- 2) последовательность команд, которую выполняет компьютер в процессе обработки ланных
	- 3) числовая и текстовая информация
	- 4) звуковая и графическая информация
- 4. Обрабатывает данные в соответствии с заданной программой:
	- $1)$  процессор
	- 2) устройства ввода
	- 3) оперативная память
	- 4) устройства вывода
- 5. В процессе обработки программа и данные должны быть загружены:
	- 1) в оперативную память
	- 2) в постоянную память
	- 3) в долговременную память
- 6. Количество битов, воспринимаемое микропроцессором как единое целое это:
	- 1) разрядность процессора
	- 2) тактовая частота
	- 3) объем внутренней памяти компьютера
	- 4) производительность компьютера
- 7. Количество тактов в секунду это:
	- 1) разрядность процессора
	- 2) тактовая частота
	- 3) объем внутренней памяти компьютера
	- 4) производительность компьютера
- 8. Программа тестирования, настройки необходимых параметров используемого в данном компьютере оборудования и загрузки операционной системы находится:
	- 1) в оперативной памяти
	- 2) в постоянной памяти
	- 3) в долговременной памяти

#### Tecm Операционная система Windows

1. Приложение выгружается из оперативной памяти и прекращает свою работу, если:

- 1) запустить другое приложение
- 2) свернуть окно приложения
- 3) закрыть окно приложения
- 4) переключиться в другое окно

## 2. Панель задач служит для:

- 1) переключения между запущенными приложениями;
- 2) завершения работы Windows
- 3) обмена данными между приложениями
- 4) просмотра каталогов

## 3. Найдите неверный пункт.

Активное окно:

- 1) не меняет своих размеров
- 2) располагается поверх других окон
- 3) заголовок выделен ярким цветом

## 4. В каком варианте представления выводится диалоговое окно?

- 1) значок
- 2) в любом варианте
- 3) нормальном
- 4) полноэкранном

## 5. Файл - это:

- 1) единица измерения информации
- 2) программа или данные на диске, имеющие имя
- 3) программа в оперативной памяти
- 4) текст, распечатанный на принтере
- 6. Поименованная совокупность файлов и подкаталогов это:
	- 1) файл
	- $2)$ папка
	- 3) ярлык
	- 4) программа

## 7. Файл, содержащий ссылку на представляемый объект:

- 1) локумент
- $2)$  папка
- 3) ярлык
- 4) приложение
- 8. В каком варианте представления можно перемещать окно и изменять его размеры?
	- 1) в полноэкранном
	- 2) в нормальном
	- 3) в свернутом в значок
- 9. Меню, которое появляется при нажатии на кнопку Пуск:
	- 1) главное меню
	- 2) контекстное меню
	- 3) основное меню
	- 4) системное меню
- 10. Меню для данного объекта появляется при шелчке на правую кнопку:
	- 1) главное меню
	- 2) контекстное меню
- 3) основное меню
- 4) системное меню
- 11. Вторая строка любого открытого окна:
	- 1) главное меню
	- 2) контекстное меню
	- 3) основное меню
	- 4) системное меню

## *Тест Файловая система*

1. Устройство с логическим именем А: называется:

- 1) гибкий диск (дискета)
- 2) винчестер
- 3) папка Мой компьютер
- 4) папка Корзина
- 5) компакт-диск

2. Задано полное имя файла С:\DOC\proba.txt. Назовите имя папки, в котором находится файл proba.txt.

- 1) txt
- 2) proba.txt
- 3) DOC
- 4) C:\DOC\proba.txt

3. Файл **рисунок.bmp** находится в папке **9 класс**, которая вложена в папку **Мои рисунки** на диске

- **С:**. Назовите полное имя файла:
	- 1) С:\Мои рисунки\9 класс\рисунок.bmp
	- 2) Мои рисунки\9 класс\рисунок.bmp
	- 3) С:\Мои рисунки\9 класс\
	- 4) С:\9 класс\Мои рисунки\рисунок.bmp
- 4. Собственное имя файла:
	- 1) задает пользователь
	- 2) задается программой автоматически
- 5. Расширение:
	- 1) задает пользователь
	- 2) задается программой автоматически
- 6. Одноуровневая файловая система:
	- 1) каталог представляет линейную последовательность имен файлов
	- 2) система вложенных папок
- 7. Многоуровневая файловая система:
	- 1) каталог представляет линейную последовательность имен файлов
	- 2) система вложенных папок

## **Тема III. Технология обработки текстовой и графической информации**

- 1. Абзац это:
- 1) фрагмент текста, заканчивающийся нажатием на клавишу Enter
- 2) текст, начинающийся с отступа
- 3) текст, начинающийся несколькими пробелами
- 4) одна строка текста
- 2. Для сохранения нового документа нужно выбрать команду:
- 1) Файл Сохранить…
- 2) Файл Сохранить как…
- 3) можно выбрать любую из команд Файл Сохранить или Файл Сохранить как…
- 3. Чтобы сохранить документ под другим именем или в другом месте, нужно выбрать команду:
- 1) Файл Сохранить…
- 2) Файл Сохранить как…
- 3) можно выбрать любую из команд Файл Сохранить или Файл Сохранить как…
- 4. К операциям форматирования абзаца относятся:
- 1) выравнивание, межстрочный интервал, задание отступа
- 2) начертание, размер, цвет, тип шрифта
- 3) удаление символов
- 4) копирование фрагментов текста
- 5. К операциям форматирования символов относятся:
- 1) выравнивание, межстрочный интервал, задание отступа
- 2) начертание, размер, цвет, тип шрифта
- 3) удаление символов
- 4) копирование фрагментов текста
- 6. Какие команды заносят фрагмент текста в буфер?
- 1) вырезать, копировать
- 2) вырезать
- 3) копировать
- 4) вставить
- 5) удалить
- 7. Пробел ставится:
- 1) с двух сторон от знака препинания
- 2) перед знаком препинания
- 3) после знака препинания
- 8. В какой из строк ошибочное оформление многоточия?
- 1) каждый… Первое слово.
- 2) Победа!..
- 3) Который час..?
- 4) Ошибок нет
- 9. При использовании кавычек:
- 1) их выделяют пробелами
- 2) пишут без пробелов
- 3) после них ставят пробел
- 4) пишут слитно со словом, которое они заключают

10. Если знак черточка выделен пробелами, то он используется:

- 1) как дефис
- 2) как знак переноса
- 3) для обозначения прямой речи
- 4) как тире
- 11. Шрифт без засечек называется:
- 1) рубленый
- 2) пропорциональный
- 3) моноширинный
- 4) растровый
- 5) векторный

12. Разные символы шрифта имеют разную ширину – это шрифт:

- 1) рубленый
- 2) пропорциональный
- 3) моноширинный
- 4) растровый
- 5) векторный

13. Все символы шрифта имеют одинаковую ширину – это шрифт:

- 1) рубленый
- 2) пропорциональный
- 3) моноширинный
- 4) растровый
- 5) векторный

14. Какой шрифт хранится в виде набора пикселей, из которых состоят символы?

- 1) рубленый
- 2) пропорциональный
- 3) моноширинный
- 4) растровый
- 5) векторный

15. В каком шрифте используется способ задания конфигурации символов с помощью векторов?

- 1) в рубленом
- 2) в пропорциональном
- 3) в моноширинном
- 4) в растровом
- 5) в векторном
- 16. Для форматирования абзаца нужно выбрать команду:
- 1) Формат Абзац…
- 2) Формат Шрифт …
- 3) Вставка Символ…
- 4) Вид Разметка страницы
- 5) Файл Параметры страницы…

17. Для форматирования шрифта нужно выбрать команду:

- 1) Формат Абзац…
- 2) Формат Шрифт …
- 3) Вставка Символ…
- 4) Вид Разметка страницы
- 5) Файл Параметры страницы…

## **Тема IV. Технология обработки числовых данных**

1. Электронная таблица – это:

1) приложение, хранящее и обрабатывающее данные в прямоугольных таблицах и

предназначенное для автоматизации расчетов

- 2) программные средства, осуществляющие поиск информации
- 3) приложение, предназначенное для сбора, хранения, обработки и передачи информации
- 4) приложение, предназначенное для набора и печати таблиц

## 2. Независимые поля:

- 1) содержат исходные данные для расчетов
- 2) вычисляются через значения других столбцов

#### 3. Дана таблица:

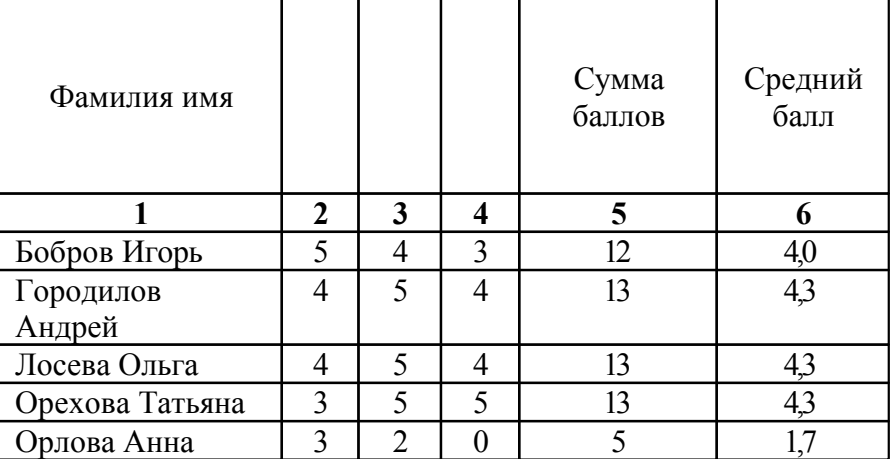

Определите, какие столбцы будут вычисляемыми:

- 1) 5, 6
- 2) 2, 3, 4
- 3) 1, 2, 3, 4
- 4) нет вычисляемых столбцов

## 4. Документ в электронной таблице называется:

- 1) рабочая книга
	- 2) рабочий лист
	- 3) таблица
	- 4) ячейка
- 5. Рабочая книга состоит из:
	- 1) строк и столбцов
	- 2) рабочих листов
	- 3) таблиц
	- 4) ячеек

6. В электронной таблице буквами A, B, … обозначаются:

- 1) строки
- 2) столбцы
- 3) ячейки
- 4) нет таких обозначений

7. В электронной таблице числами 1, 2, … обозначаются:

- 1) строки
- 2) столбцы
- 3) ячейки
- 4) нет таких обозначений
- 8. В электронной таблице А1, В4 это обозначения:
	- $1)$  строк
	- $2)$  столбцов
	- $3)$  ячеек
	- 4) нет таких обозначений
- 9. Данные в электронных таблицах это только:
	- 1) текст, число и формула
	- $2)$  текст и число
	- 3) формула
	- 4) число и формула

При составлении тестовых заданий использовался материал с сайтов:

http://nsportal.ru